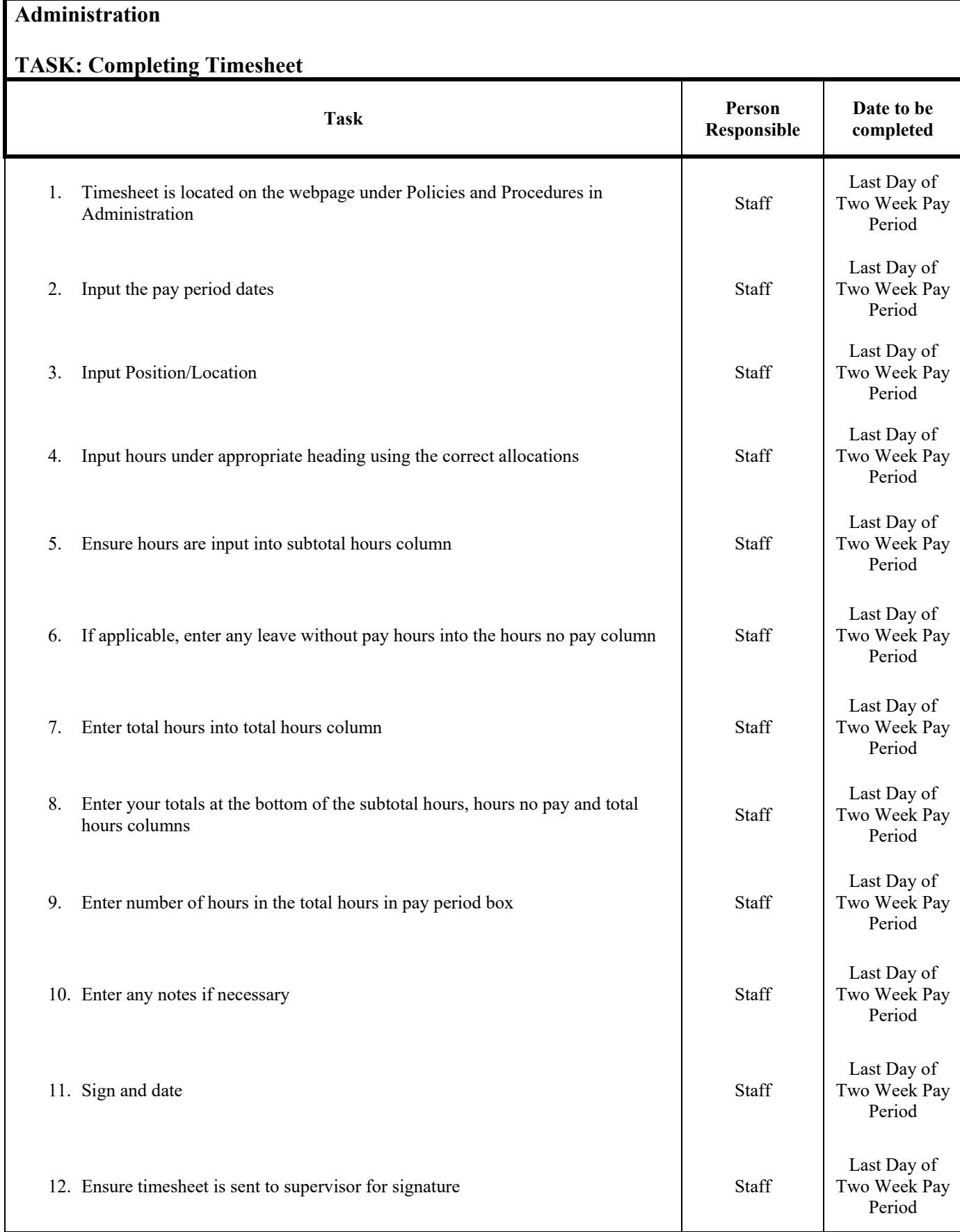

## **Administration TASK: Completing Timesheet Task Person Person Responsible Date to be completed** 13. Ensure timesheets are sent to Central Office Supervisors Supervisors Tuesday Following Pay Period 14. Timesheets are logged in at the front desk DEC As they arrive 15. Managers sign off on timesheets Managers Managers Managers Managers Managers Managers Managers Managers Managers Managers Managers Managers Managers Managers Managers Managers Managers Managers Managers Managers Manage Before the Following Tuesday after Pay Period 16. Director signs timesheets Director Before the Following Tuesday after Pay Period 17. Timesheets are copied and filed DEC On Or Before the Following Tuesday after Pay Period 18. Timesheets are taken to the Hill DEC Tuesday Following Pay Period